# **Veranstaltungen des HRZs – Tabellarische Übersicht**

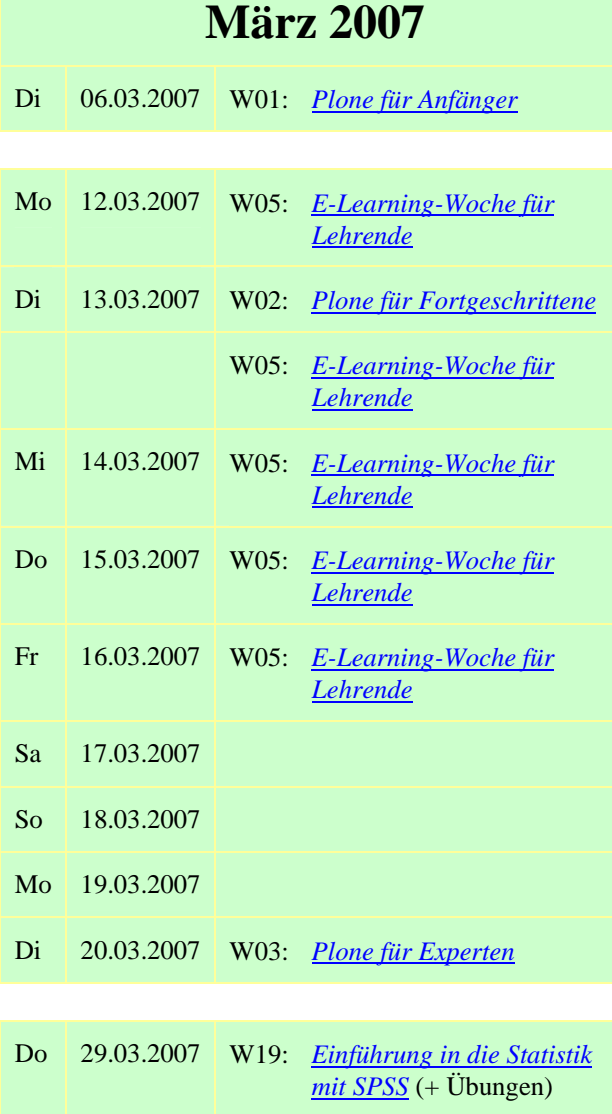

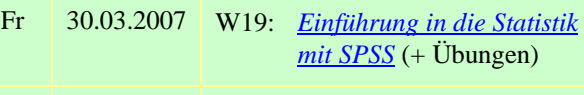

Sa 31.03.2007

# **April 2007**

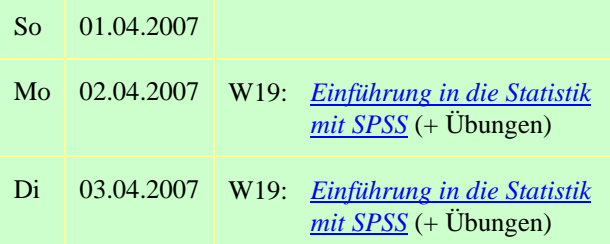

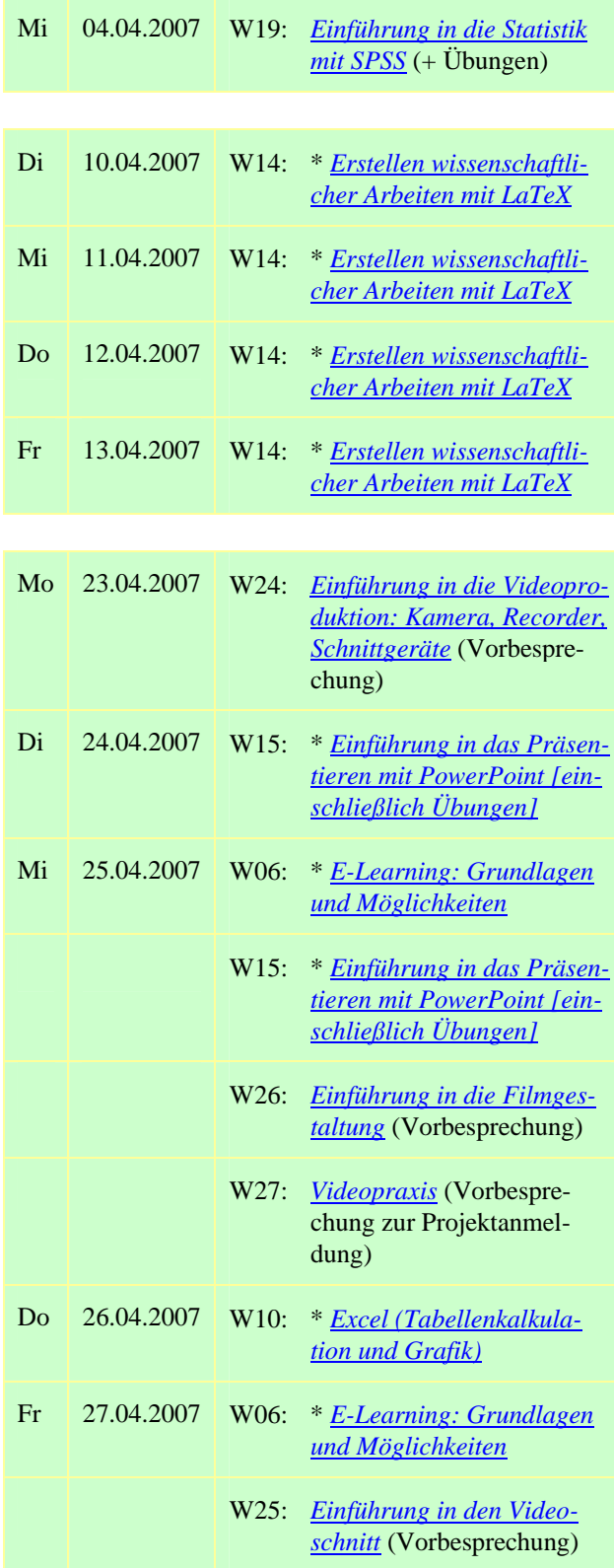

### **Mai 2007**

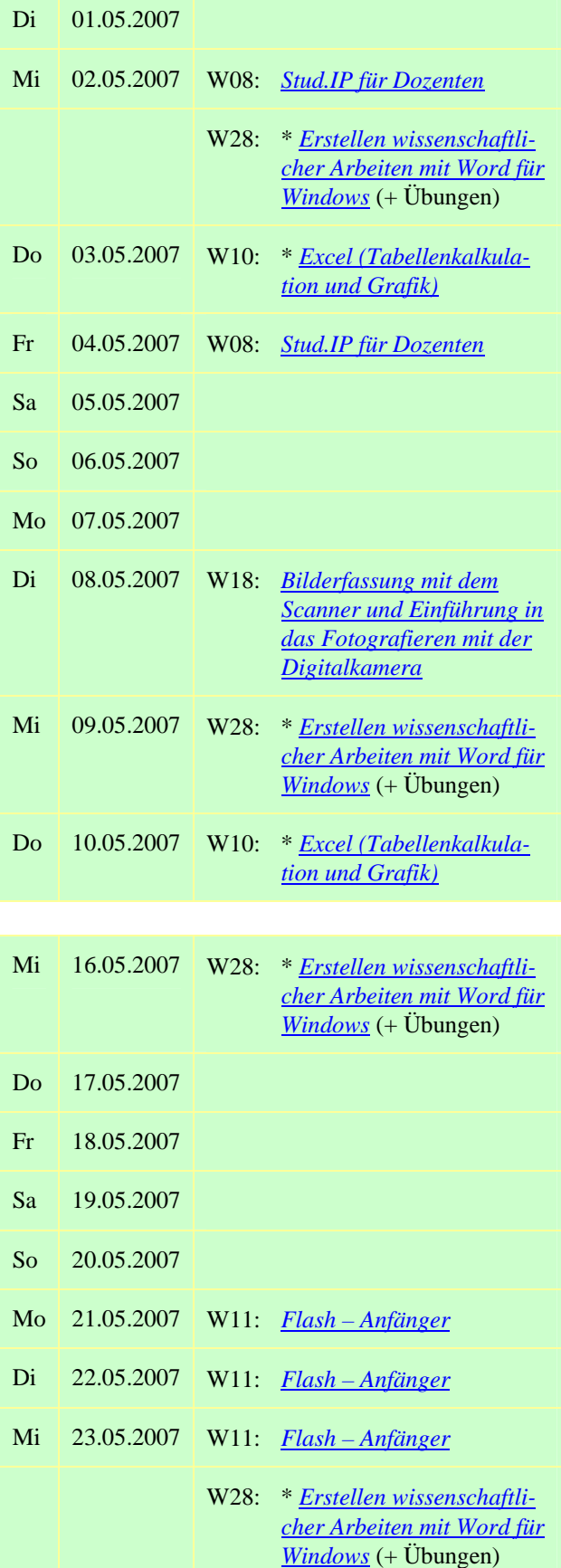

Do 24.05.2007 W10: \* *[Excel \(Tabellenkalkula-](http://www.uni-giessen.de/hrz/service/veranst/ss07.html#Excel)*

#### W11: *[Flash – Anfänger](http://www.uni-giessen.de/hrz/service/veranst/ss07.html#Flash1)* Fr 25.05.2007 Sa 26.05.2007 So 27.05.2007 Mo 28.05.2007 Di 29.05.2007 W07: *[Medienkombination und](http://www.uni-giessen.de/hrz/service/veranst/ss07.html#ELearning3)  [Multimedia: Didaktische](http://www.uni-giessen.de/hrz/service/veranst/ss07.html#ELearning3)  [Implikationen](http://www.uni-giessen.de/hrz/service/veranst/ss07.html#ELearning3)* Mi 30.05.2007 W28: \* *[Erstellen wissenschaftli](http://www.uni-giessen.de/hrz/service/veranst/ss07.html#PubWinWord)[cher Arbeiten mit Word für](http://www.uni-giessen.de/hrz/service/veranst/ss07.html#PubWinWord)  [Windows](http://www.uni-giessen.de/hrz/service/veranst/ss07.html#PubWinWord)* (+ Übungen) Do 31.05.2007 W10: \* *[Excel \(Tabellenkalkula](http://www.uni-giessen.de/hrz/service/veranst/ss07.html#Excel)[tion und Grafik\)](http://www.uni-giessen.de/hrz/service/veranst/ss07.html#Excel)*

*[tion und Grafik\)](http://www.uni-giessen.de/hrz/service/veranst/ss07.html#Excel)*

### **Juni 2007**

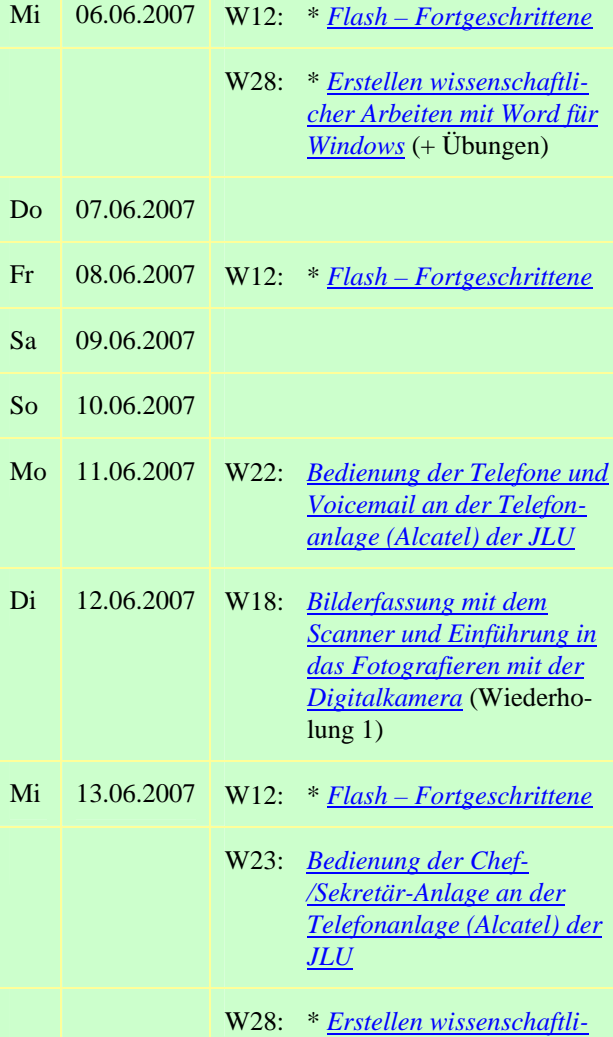

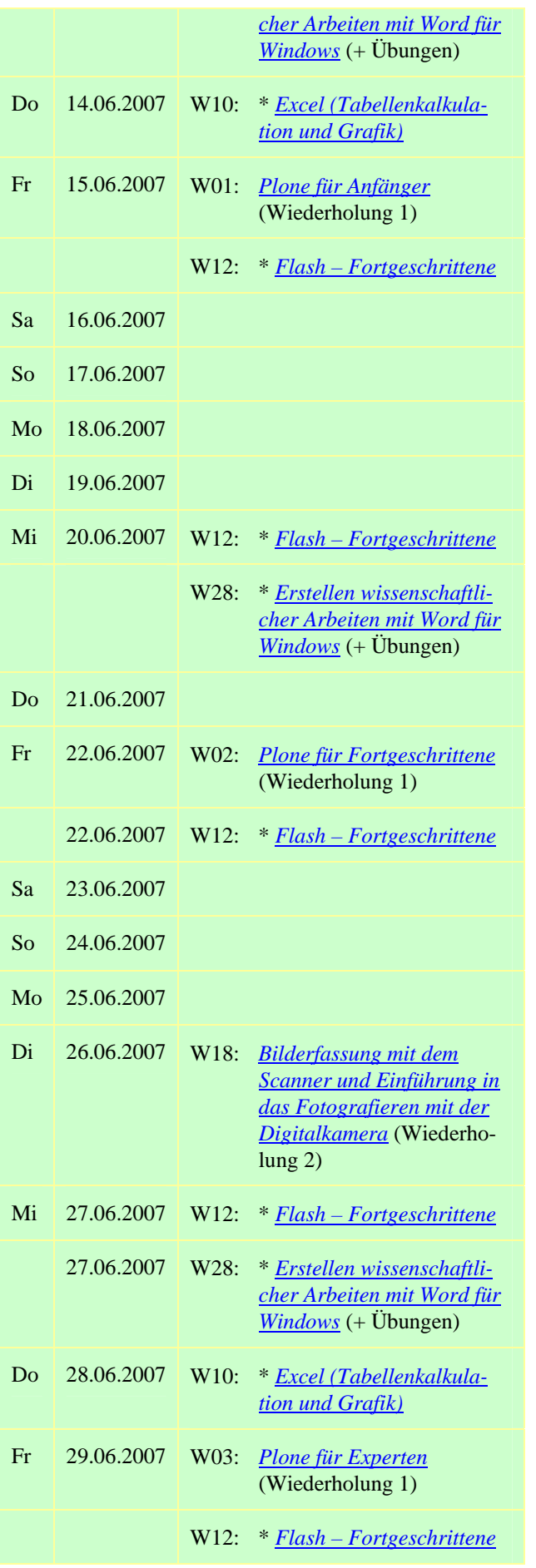

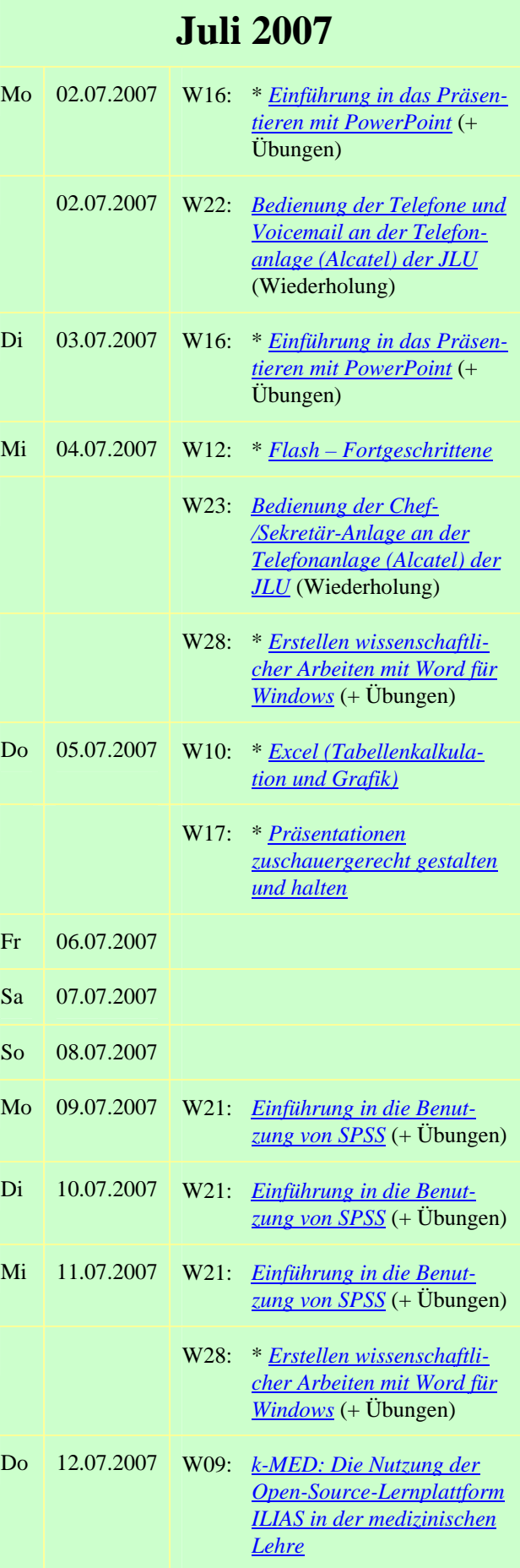

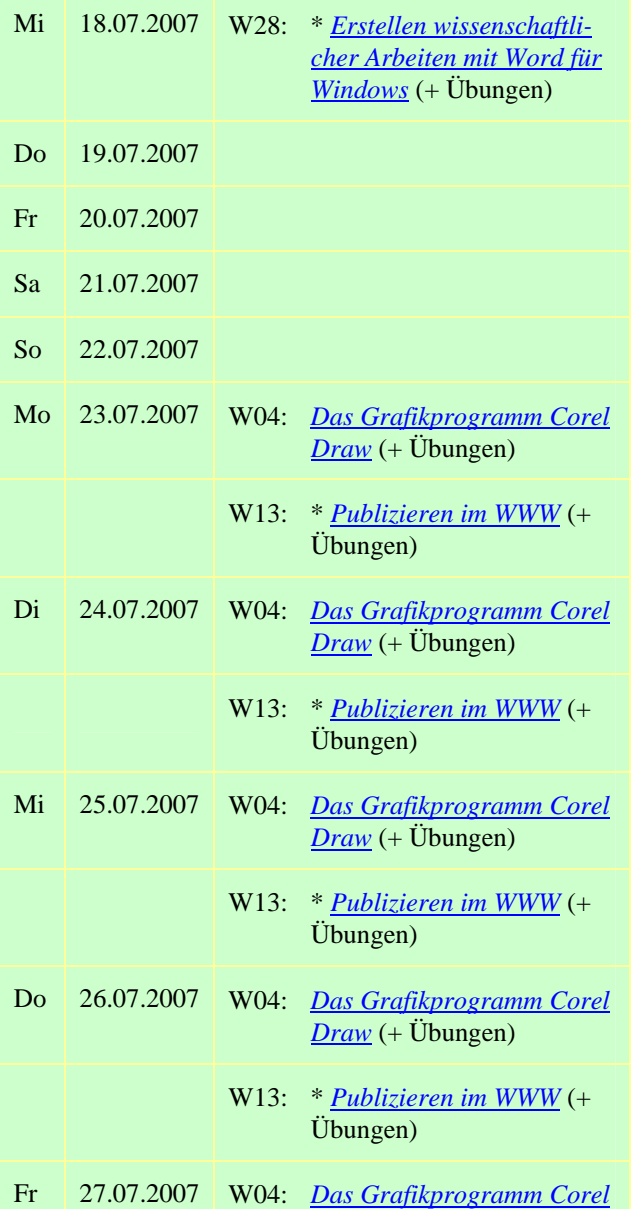

*[Draw](http://www.uni-giessen.de/hrz/service/veranst/ss07.html#CorelDraw)* (+ Übungen)

W13: \* *[Publizieren im WWW](http://www.uni-giessen.de/hrz/service/veranst/ss07.html#PubWWW)* (+ Übungen)

# **Oktober 2007**

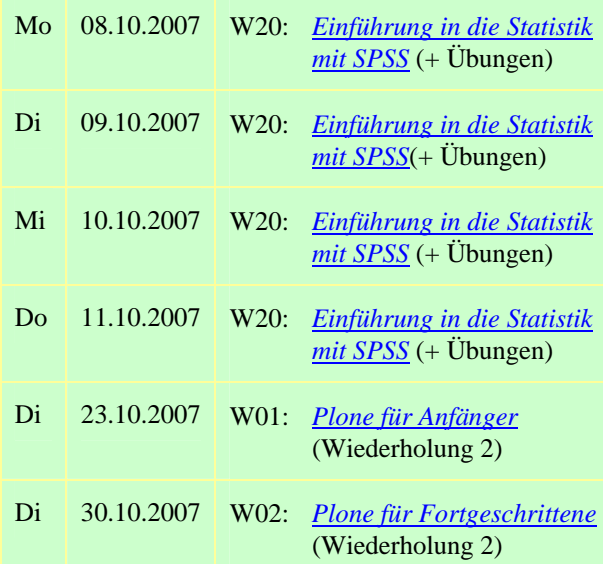

## **November 2007**

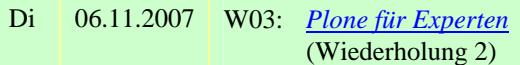